# Determining a Peptide's Sequence

- From last time we learned that we can't always use DNA to resolve peptide/protein sequences
- What else can we do?
	- Extract and purify a pure sample of the peptide/protein
	- $\blacksquare$  Try to resolve the peptide sequence by analyzing this sample
- Today's approach
	- Randomly fracture the peptide
	- Assemble an answer from the peices

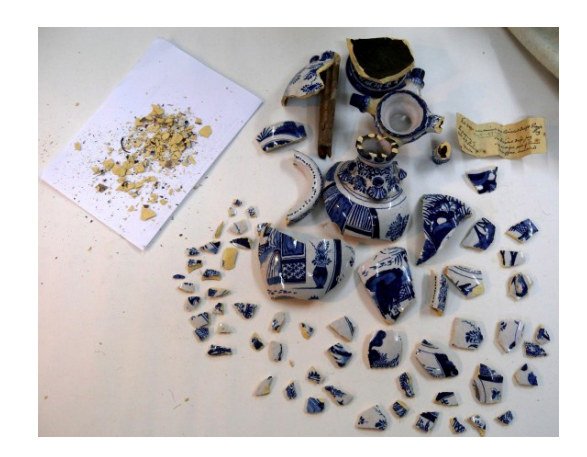

## Molecular Weights are the Puzzle Peices

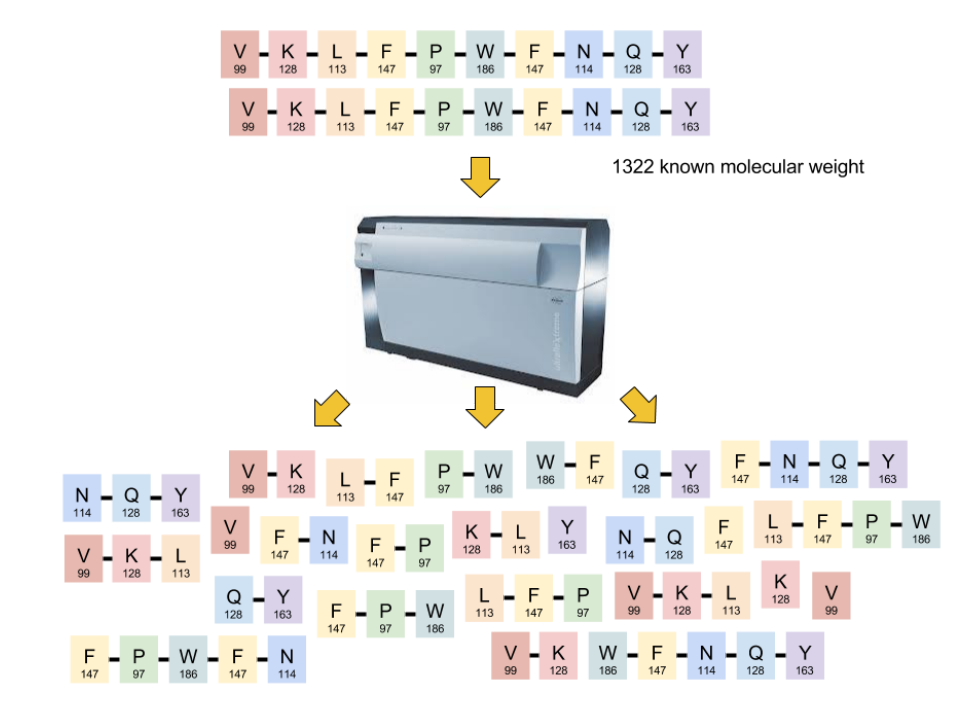

# Structure of a Peptide Chain

- Peptides are chains of amino acids that are joined by peptide bonds
- These bonds reduce the weight of each amino acid by one  $\rm H_2$ o molecule
- The result is called a *residue*
- A Mass Spectrograph can precisely measure the molecular weight (and charge and abundance) of any peptide chain
- Since the molecular weight of each of the possible 20 residues is known precisely, one can ask the question, which combination of residues would give a particular weight?
- The problem is ambiguous for the entire molecule
	- Consider all permulations of 'PIT':

'PIT', 'PTI', 'ITP', 'IPT', 'TPI', and 'TIP' all weigh the same

But they differ in their 2-peptide fragments:

 'PIT' breaks into 'PI' and 'IT', while 'PTI' breaks into 'PT' and 'TI'

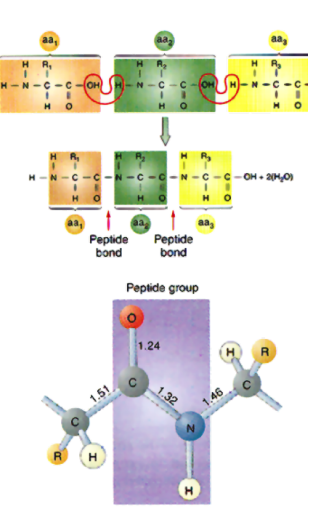

# An Simplified Peptide Weight table

- The actual molecular weight of an amino acid is a real number. This acounts for the relative abundances of atomic isotopes
- Today, we will use a simplified version that assumes only integer molecular weights
- Example:
	- Molecular weight of Glycine Amino Acid

$$
W(C_2H_5NO_2) = 12 \times 2 + 5 \times 1 + 14 + 16 \times 2 = 75
$$

Molecular wieght of Glycine Residue (Minus the  $H_2O$  lost forming the peptide bond)

 $W(C_2H_5NO_2 - H_2O) = 57$ 

We can repeat this for all 20 Amino Acids to get a integer molecular weight table, which I call Daltons

## Table Definitions

```
AminoAcid = \{ 'A': 'Alanine', 'C': 'Cysteine', 'D': 'Aspartic acid', 'E': 'Glutamic acid',
     'F': 'Phenylalanine', 'G': 'Glycine', 'H': 'Histidine', 'I': 'Isoleucine',
     'K': 'Lysine', 'L': 'Leucine', 'M': 'Methionine', 'N': 'Asparagine',
     'P': 'Proline', 'Q': 'Glutamine', 'R': 'Arginine', 'S': 'Serine',
     'T': 'Theronine', 'V': 'Valine', 'W': 'Tryptophan', 'Y': 'Tyrosine',
     '*': 'STOP'
\rightarrowAminoAbbrv = f 'A': 'Ala', 'C': 'Cys', 'D': 'Asp', 'E': 'Glu',
    'F': 'Phe', 'G': 'Gly', 'H': 'His', 'I': 'Ile',
    'K': 'Lys', 'L': 'Leu', 'M': 'Met', 'N': 'Asn',
    'P': 'Pro', 'Q': 'Gln', 'R': 'Arg', 'S': 'Ser',
     'T': 'Thr', 'V': 'Val', 'W': 'Trp', 'Y': 'Tyr',
     '*': 'STP' 
}
# Here's a new dictionary!
Daltons = \ell 'A': 71, 'C': 103, 'D': 115, 'E': 129,
     'F': 147, 'G': 57, 'H': 137, 'I': 113,
    'K': 128, 'L': 113, 'M': 131, 'N': 114,
    'P': 97, 'Q': 128, 'R': 156, 'S': 87,
     'T': 101, 'V': 99, 'W': 186, 'Y': 163
}
```
# Some Issues with our Table

- We can't distinguish between Leucine (L) and Isoleucine (I). They both weight 113 d
- Nor can we distinguish Lysine (K) and Glutamine (Q), which weigh  $128 d$
- For long peptide chains >50, our errors can build up
- In reality, peptides can loose or gain one or more small molecules from their side chains and fractured peptide bonds
	- Gain Hydrogen ions (H, +1 Dalton)
	- Lose Water ( $\text{H}_{2}\text{O}$ , -18 Daltons)
	- Lose Ammonia (NH<sub>3</sub>, -17 Daltons)
- This leads to measurements that vary around the ideal sums we assume
- Regardless of these caveats, let's keep going

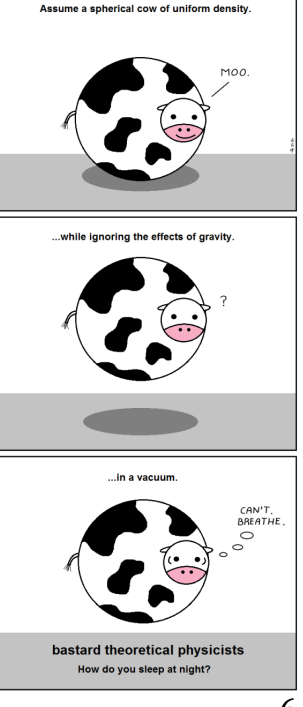

# The total molecular weight of our target

TyrocidineB1 = "VKLFPWFNQY"

*# The weight of Tyrocidine B1* **print** sum([Daltons[res] **for** res **in** TyrocidineB1])

1322

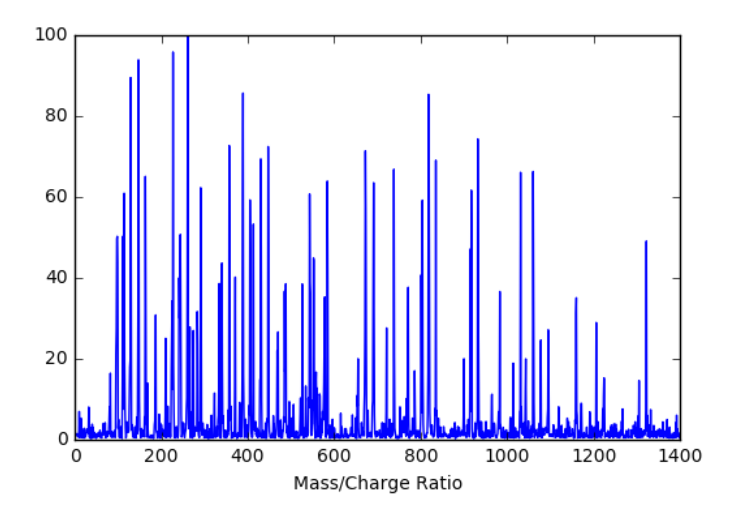

- Generally, we will assume that the peptide's total molecular weight is known
- We will use it as a terminating condition for many of our algorithms that attempt to reconstruct the measured set of weights

7

# Ideally, what Weights should we get?

- We will make the optimistic assumption that we will fracture our given petide chain into all of its constituent parts
- For a 10 peptide chain
	- **10 single peptides**
	- 9, 2-peptide chains
	- 8, 3-peptide chains
	- 7, 4-peptide chains
	- 6, 5-peptide chains
	- 5, 6-peptide chains
	- 4, 7-peptide chains
	- 3, 8-peptide chains
	- 2, 9-peptide chains
	- 1, 10-peptide chain
- This gives an upper bound of  $\binom{11}{2} = 55$  molecular weights 2
- In reality both the peptide chains and their weights may not be unique
- The collection of all possible sub-peptide molecular weights from a peptide is called the peptide's Theoretical Spectrum

## Code for computing a Theoretical Spectrum

```
def TheoreticalSpectrum(peptide):
    # Generate every possible fragment of a peptide
    spectrum = set() for fragLength in xrange(1,len(peptide)+1):
         for start in xrange(0,len(peptide)-fragLength+1):
             seq = peptide[start:start+fragLength]
             spectrum.add(sum([Daltons[res] for res in seq]))
     return sorted(spectrum)
```
**print** TyrocidineB1 spectrum = TheoreticalSpectrum(TyrocidineB1) **print** len(spectrum) **print** spectrum

VKLFPWFNQY

51

[97, 99, 113, 114, 128, 147, 163, 186, 227, 241, 242, 244, 260, 261, 283, 291, 333, 340, 357, 388, 389, 405, 430, 447, 485, 487, 543, 544, 552, 575, 57 4, 671, 672, 690, 691, 738, 770, 804, 818, 819, 835, 917, 932, 982, 1031, 1060, 1095, 1159, 1223, 1322]

Why are we using a set rather than a list? Notice that we end up returning a list.

## Fragments and their Spectrums

```
peptide = TyrocidineB1
fracList = []for fragLength in xrange(1,len(peptide)+1):
     for start in xrange(0,len(peptide)-fragLength+1):
         seq = peptide[start:start+fragLength]
         fragList.append((sum([Daltons[res] for res in seq]), seq))
print peptide
print len(fragList)
N = 0lastWeight = 0for weight, frag in sorted(fragList):
     print "%12s: %4d%s" % (frag, weight, "*" if (weight == lastWeight) else " "),
    N + = 1 if (N % 5 == 0):
         print
    lastWeight = weight
```
VKLFPWFNQY

55

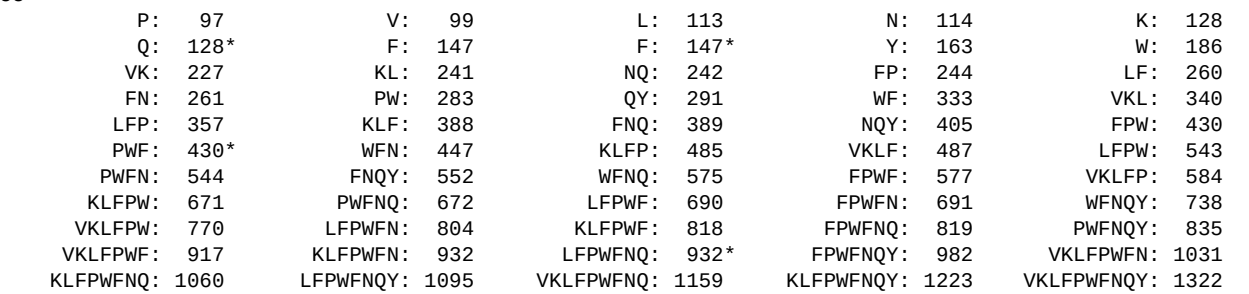

# Let's try a smaller example

```
10 [71, 97, 113, 163, 184, 210, 234, 281, 347, 444]
10
 A: 71 P: 97 L: 113 Y: 163 LA: 184 
 PL: 210 AY: 234 PLA: 281 LAY: 347 PLAY: 444 
peptide = 'PLAY'
spectrum = TheoreticalSpectrum(peptide)
print len(spectrum), spectrum
fragList = []for fragLength in xrange(1,len(peptide)+1):
    for start in xrange(0,len(peptide)-fragLength+1):
       seq = peptide[start:start+fragLength]
       fragList.append((sum([Daltons[res] for res in seq]), seq))
print len(fragList)
N = 0lastWeight = 0for weight, frag in sorted(fragList):
    print "%12s: %4d%s" % (frag, weight, "*" if (weight == lastWeight) else " "),
   N + = 1 if (N % 5 == 0):
       print
    lastWeight = weight
```
# Can we Invert the Process of creating a Spectrum?

In essence, the problem of inferring a peptide chain from the set of mass values reported by a Mass Spectrometer is the inverse of the code we just wrote

**Easy Problem:** Peptide Sequence  $\rightarrow$  Spectrum Hard Problem: Peptide Sequence  $\leftarrow$  Spectrum

- Why is computing a spectrum from a peptide sequence easy?  $O(N^2)$ ?
- Why is computing a peptide sequence from a specturm hard?  $O(?)$

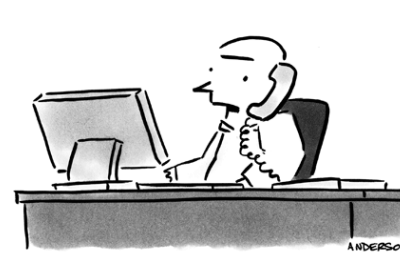

@ MAZIZ ANDEZSON

"I'm trying to back it up, but I can't find reverse

WWW.ANDERTC

# How might you approach this problem?

- Can you think of a Brute-Force way of solving this problem?
- Here's one:
	- 1. For every peptide sequence with the target peptide's molecular weight
	- 2. Compute the sequence's Theoretical Spectrum
	- 3. If it matches the one given, report this peptide as a possible solution
- Which step in this algorithm is the hard part?

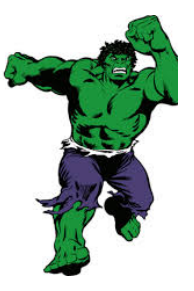

## A Brute-Force Attempt

```
CPU times: user 3.57 s, sys: 3 ms, total: 3.58 s
Wall time: 3.57 s
3687 candidates True
CPU times: user 73 ms, sys: 0 ns, total: 73 ms
Wall time: 73.2 ms
['PIAY', 'PLAY', 'YAIP', 'YALP'] True
def PossiblePeptide(spectrum, prefix=''):
     """ A brute force method of generating all peptide sequences that add up to our target weight from the given spectrum """
     global peptideList
     if (len(prefix) == 0):
        peptidelist = [] current = sum([Daltons[res] for res in prefix])
     target = max(spectrum) # our target
     if (current == target):
         peptideList.append(prefix)
     elif (current < target):
         for residue in Daltons.iterkeys():
             PossiblePeptide(spectrum, prefix+residue)
def TestPeptides(candidateList, target):
     filteredList = []
     for peptide in candidateList:
         candidateSpectrum = TheoreticalSpectrum(peptide)
         if (candidateSpectrum == target):
             filteredList.append(peptide)
     return filteredList
spectrum = TheoreticalSpectrum('PLAY')
%time PossiblePeptide(spectrum)
print len(peptideList), "candidates", "PLAY" in peptideList
%time matches = TestPeptides(peptideList, spectrum)
print matches, "PLAY" in matches
```
# Impressions?

- Not so bad for a first attempt, but how will it perform for longer peptides?
- We are getting the expected answer as well as answers with the indistinguishable amino acids substituted
- We are also getting the sequence reversed? Is this a surprise?
- We could code around this, but for today we'll just include the reversed peptide chain as a possible answer

# Could we do better?

- The brute force method does not make good use of the spectrum it is given
- It only ever considers the largest value from this table
- How might we make use of the other values?

# Improving on Brute Force

- We could extend our prefix using *only* residues that appear in our spectrum
- The weight of every new prefix that we consider should also be in our spectrum

Actual fragments: P L A Y PL LA AY PLA LAY PLAY

Growing and Checking prefixes:

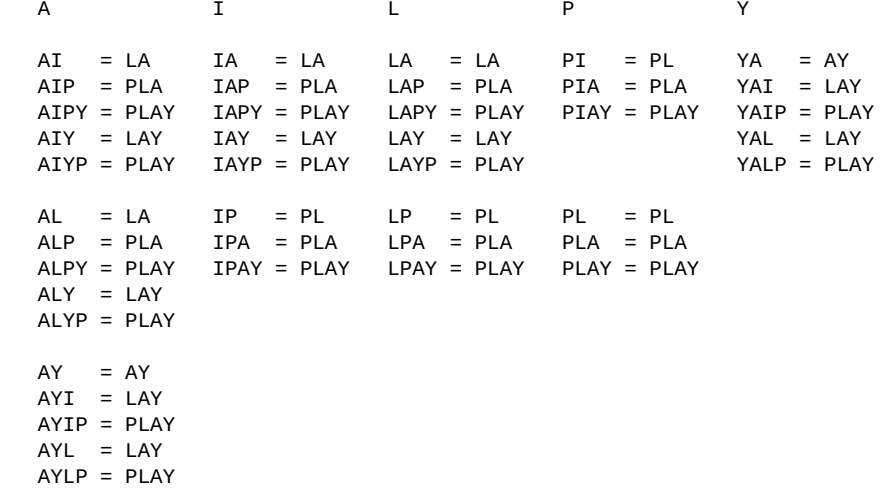

# Only a Small Change to the Code

```
CPU times: user 1 ms, sys: 0 ns, total: 1 ms
Wall time: 761 µs
16 True
['AIPY', 'AIYP', 'ALPY', 'ALYP', 'AYIP', 'AYLP', 'IAPY', 'IAYP', 'IPAY', 'LAPY', 'LAYP', 'LPAY', 'PIAY', 'PLAY', 'YAIP', 'YALP']
CPU times: user 0 ns, sys: 0 ns, total: 0 ns
Wall time: 404 µs
['PIAY', 'PLAY', 'YAIP', 'YALP'] True
def ImprovedPossiblePeptide(spectrum, prefix=''):
     global peptideList
     if (len(prefix) == 0):
        peptidelist = [] current = sum([Daltons[res] for res in prefix])
    target = max(spectrum) if (current == target):
         peptideList.append(prefix)
     elif (current < target):
         for residue in Daltons.iterkeys():
             # make sure that this residue appears in our spectrum
             if (Daltons[residue] not in spectrum):
                 continue
             # make sure that adding this residue to the sequence we have so far appears in our spectrum
             extend = prefix + residue
             if (sum([Daltons[res] for res in extend]) not in spectrum):
                 continue
             ImprovedPossiblePeptide(spectrum, extend)
spectrum = TheoreticalSpectrum('PLAY')
%time ImprovedPossiblePeptide(spectrum)
print len(peptideList), "PLAY" in peptideList
print peptideList
%time matches = TestPeptides(peptideList, spectrum)
print matches, "PLAY" in matches
```
# Impact of a small change

- Provides a HUGE performace difference
- Yet another example of Branch-and-Bound
- We improved both the enumeration and verification phases, but the difference was much more significant in the enumeration step

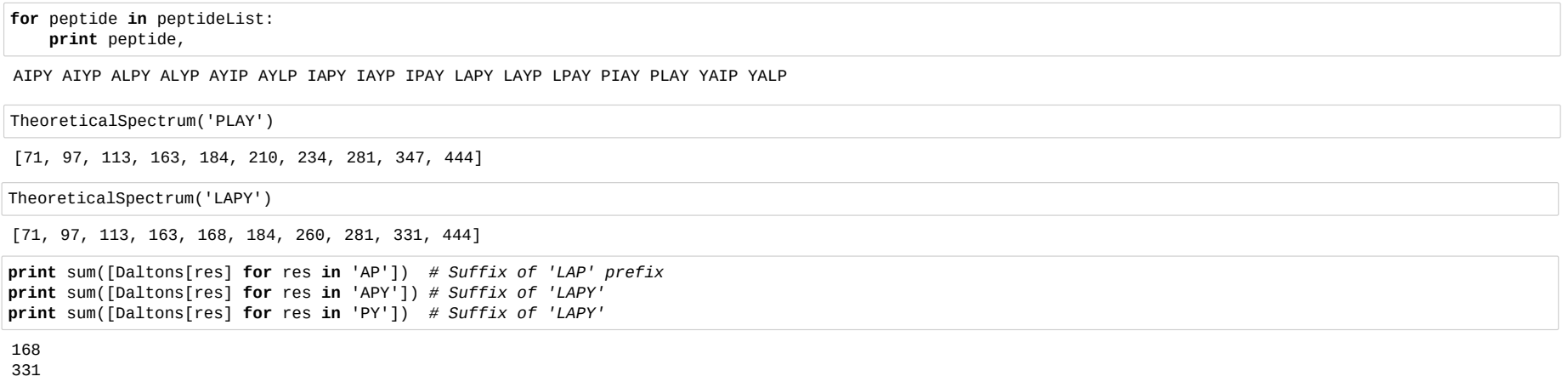

260

There are still differences in the spectrums, yet every prefix was in the spectrum when we added it. What are we missing?

Suffixes!

#### We can do Even Better

All suffixes of each prefix that we consider should also be in our spectrum

```
CPU times: user 3 ms, sys: 0 ns, total: 3 ms
Wall time: 2.44 ms
4 ['PIAY', 'PLAY', 'YAIP', 'YALP'] True
CPU times: user 0 ns, sys: 0 ns, total: 0 ns
def UltimatePossiblePeptide(spectrum, prefix=''):
     global peptideList
     if (len(prefix) == 0):
       peptidelist = [] current = sum([Daltons[res] for res in prefix])
    target = max(spectrum) if (current == target):
        peptideList.append(prefix)
     elif (current < target):
        for residue in Daltons.iterkeys():
             extend = prefix + residue
            # test every new suffix created by adding this new reside
            # Note: this includes the residue itself as the length 1 suffix
             suffix = [extend[i:] for i in xrange(len(extend))]
             for fragment in suffix:
                 if (sum([Daltons[res] for res in fragment]) not in spectrum):
                     break
             else:
                 UltimatePossiblePeptide(spectrum, extend)
spectrum = TheoreticalSpectrum('PLAY')
%time UltimatePossiblePeptide(spectrum)
print len(peptideList), peptideList, "PLAY" in peptideList
%time matches = TestPeptides(peptideList, spectrum)
print matches, "PLAY" in matches
```
Wall time: 147 µs

['PIAY', 'PLAY', 'YAIP', 'YALP'] True

- A little slower, but our list is pruned significantly
- All of theses have identical spectrums

## Now let's return to our real peptide

spectrum = TheoreticalSpectrum(TyrocidineB1) **%**time UltimatePossiblePeptide(spectrum) **print** len(peptideList) **print** TyrocidineB1 **in** peptideList **%**time matches = TestPeptides(peptideList, spectrum) **print** len(matches) **print** TyrocidineB1 **in** matches

CPU times: user 66 ms, sys: 8 ms, total: 74 ms Wall time: 63.9 ms 16 True CPU times: user 1e+03 µs, sys: 0 ns, total: 1e+03 µs Wall time: 1.55 ms 16 True

**print** TyrocidineB1 **for** i, peptide **in** enumerate(peptideList): **print** peptide, **if** (i **%** 4 **==** 3): **print**

VKLFPWFNQY VKIFPWFNKY VKIFPWFNQY VKLFPWFNKY VKLFPWFNQY VQIFPWFNKY VQIFPWFNQY VQLFPWFNKY VQLFPWFNQY YKNFWPFIKV YKNFWPFIQV YKNFWPFLKV YKNFWPFLQV YQNFWPFIKV YQNFWPFIQV YQNFWPFLKV YQNFWPFLQV

All of these peptides give also give us our desired spectrum

## Great, but our assumptions are a little Naïve

- In reality, Mass Spectometers don't report the Theoretical Spectrum of a peptide
- Instead they report a measured or Experimental Spectrum
- This spectrum might *miss* some fragments
- It might also report *false* fragments
	- From Contaminants
	- New peptides formed by unintended reactions between fragments
- The result is that some of the masses that appear may be misleading, and some that we want might be missing
- We need to develop algorithms for reporting candidate protein sequences that are robust to noise

# Example experimental spectrum for Tyrocidine B1

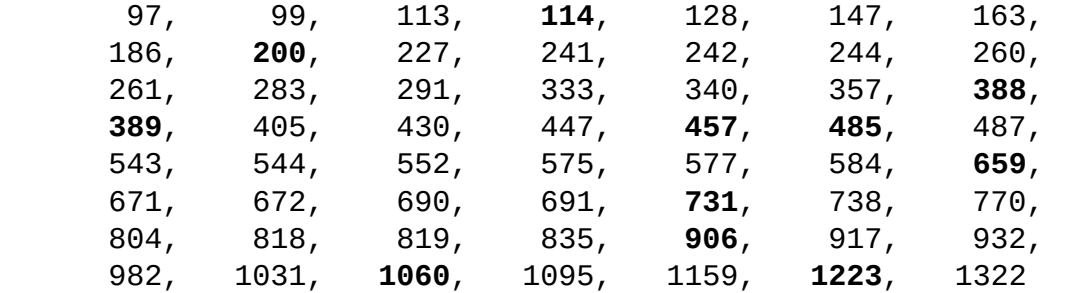

False Masses: present in the experimental spectrum, but not in the theoretical spectrum

Missing Masses: present in the theoretical spectrum, but not in the experimental spectrum

### Example experimental spectrum for Tyrocidine B1

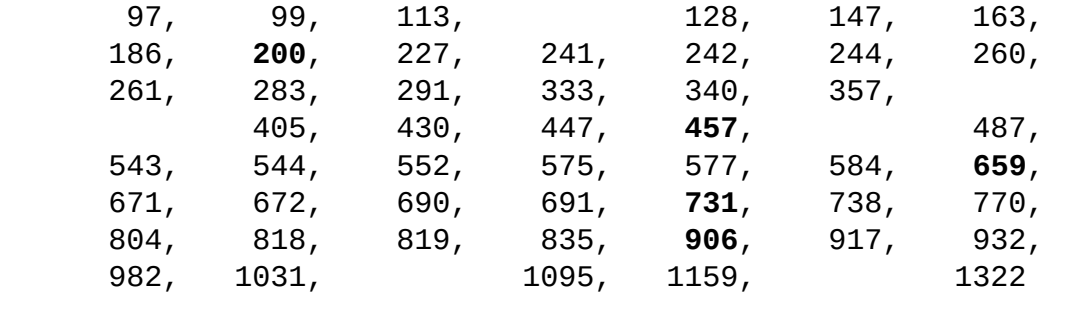

False Masses: We don't know which these are

Missing Masses: And these values don't appear

23

## An aside: Faking an Experimental Spectrum

Missing Masses = [1159, 114, 691, 186, 819, 357] False Masses = [457, 200, 731, 906, 659] *# generate a synthetic experimental spectrum with 10% Error* **import** itertools **import** random random.seed(1961) spectrum = TheoreticalSpectrum(TyrocidineB1) *# Pick around ~10% at random to remove* missingMass = random.sample(spectrum[:**-**1], 6) *# keep largest mass* **print** "Missing Masses = ", missingMass *# Add back another ~10% of false, but actual, peptide masses* falseMass = [] **for** i **in** xrange(5): fragment = ''.join(random.sample(Daltons.keys(), random.randint(2,len(TyrocidineB1)**-**2))) weight = sum([Daltons[residue] **for** residue **in** fragment]) falseMass.append(weight) **print** "False Masses = ", falseMass experimentalSpectrum = sorted(set([mass **for** mass **in** spectrum **if** mass **not in** missingMass] **+** falseMass))

#### **print** experimentalSpectrum

[97, 99, 113, 128, 147, 163, 200, 227, 241, 242, 244, 260, 261, 283, 291, 333, 340, 388, 389, 405, 430, 447, 457, 485, 487, 543, 544, 552, 575, 577, 584, 65 9, 671, 672, 690, 731, 738, 770, 804, 818, 835, 906, 917, 932, 982, 1031, 1060, 1095, 1223, 1322]

24

## A Golf Tournament Analogy

- After the first couple of rounds of a major golf tournament a cut is made of all golfers who are so far back from the leader that it is deemed they are unlikely to ever finish in the money
- These cut golfers are removed from further consideration
- This choice is *heuristic* 
	- It is possible that a player just below the cut could have two exceptional rounds, but that is considered unlikely
- What is the equivalent of a score in our peptide finding problem?
	- The number of matching masses in the candidate peptide's Theoretical Spectrum and the Experimental Spectrum
	- Normalized score, why?
	- len(intersection of candidate and experimental spectrums) / len(union of candidate and experimental spectrums)
	- **Jaccard Index** for sets
- In our peptide *golf game* a round will be considered a one peptide extension of a active set of *player* peptides
- We will do cuts on every round, keeping to top 5% of finishers or the top 5 players, which ever is more
- Why 5%? It is arbitrary, but on each round we will extend the current set of players by one of 20 amino acids, thus increasing the number of peptides by a factor of 20, so reducing by 5% leaves the poolsize realtively stable.

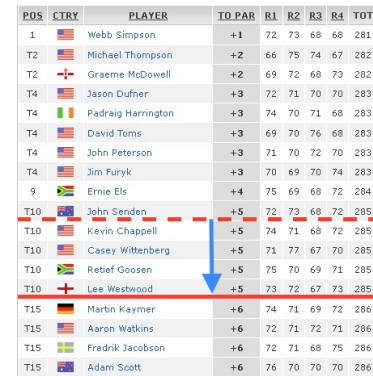

#### An Implementation

```
 400 Players in round 1 [0.0000]
      480 Players in round 2 [0.0600]
     1280 Players in round 3 [0.1200]
     1560 Players in round 4 [0.2000]
     2000 Players in round 5 [0.2745]
     2600 Players in round 6 [0.3654]
     3320 Players in round 7 [0.4615]
     3520 Players in round 8 [0.5556]
     3840 Players in round 9 [0.6545]
     2400 Players in round 10 [0.8036]
      160 Players in round 11 [0.8036]
Done, no sequences can be extended
CPU times: user 1.52 s, sys: 55 ms, total: 1.58 s
Wall time: 1.51 s
[0.8035714285714286, 'YQNFWPFLQV', 'YQNFWPFLKV', 'YQNFWPFIQV', 'YQNFWPFIKV', 'YKNFWPFLQV', 'YKNFWPFLKV', 'YKNFWPFIQV', 'YKNFWPFIKV', 'VQLFPWFNQY', 'VQLFPWFN
KY', 'VQIFPWFNQY', 'VQIFPWFNKY', 'VKLFPWFNQY', 'VKLFPWFNKY', 'VKIFPWFNQY', 'VKIFPWFNKY']
16 Candidate residues with 0.803571428571 matches
VKLFPWFNQY True
def LeaderboardFindPeptide(noisySpectrum, cutThreshold=0.05):
     # Golf Tournament Heuristic
     spectrum = set(noisySpectrum)
     target = max(noisySpectrum)
     players = [''.join(peptide) for peptide in itertools.product(Daltons.keys(), repeat=2)]
    round = 1currentLeader = [0.0, ''] while True:
         print "%8d Players in round %d [%5.4f]" % (len(players), round, currentLeader[0])
         leaderboard = []
         for prefix in players:
             testSpectrum = set(TheoreticalSpectrum(prefix))
            totalWeight = max(testSpectrum) score = len(spectrum & testSpectrum)/float(len(spectrum | testSpectrum))
             if (score > currentLeader[0]):
                 currentLeader = [score, prefix]
             elif (score == currentLeader[0]):
                 currentLeader += [prefix]
             if (totalWeight < target):
                 leaderboard.append((score, prefix))
         remaining = len(leaderboard)
        if (remaining == 0):
             print "Done, no sequences can be extended"
             break
         leaderboard.sort(reverse=True)
         # Prune the larger of the top 5% or the top 5 players
         cut = leaderboard[max(min(5,remaining-1),int(remaining*cutThreshold))][0]
         players = [p+r for s, p in leaderboard if s >= cut for r in Daltons.iterkeys()]
        round += 1 return currentLeader
spectrum = TheoreticalSpectrum(TyrocidineB1)
experimentalSpectrum = [mass for mass in spectrum if mass not in missingMass] + falseMass
%time winners = LeaderboardFindPeptide(experimentalSpectrum)
print winners
print len(winners) - 1, "Candidate residues with", winners[0], 'matches'
print TyrocidineB1, TyrocidineB1 in winners
                                                                                                                                                   26
```
## Next Time

- This method works well, but it relys on heuristcs, and thus might miss the best answer
- Our methods are still make a lot of simplfying assumptions
- Relying only exact matches might mislead us
- We will continue to explore ways of assembling peptide sequences from a given experimental spectrum